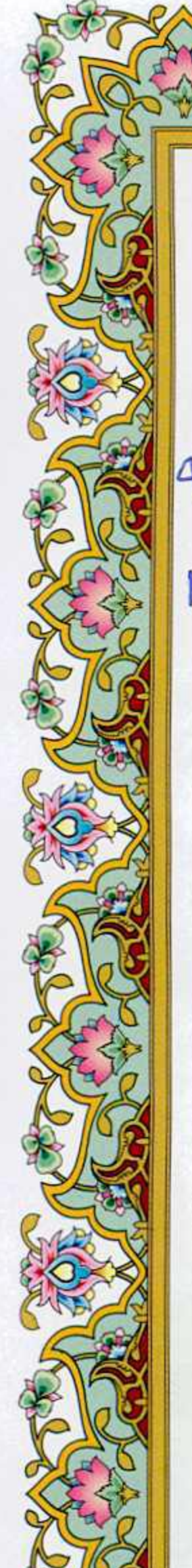

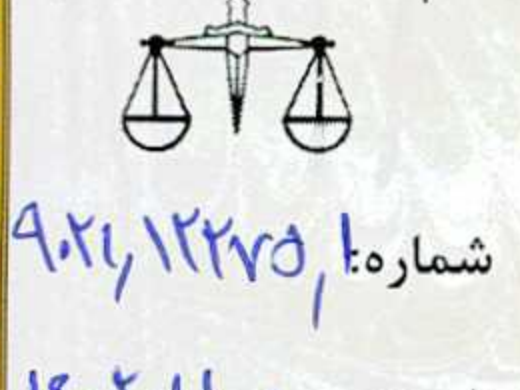

تاريخ: ١٤٠٢/١/٠٤

بسمه تعالى

## تفاهم نامه همکاری بین دادگستری استان گلستان و دانشگاه گلستان

به منظور بهرهگیری از توان تخصصی، علمی، آموزشی و پژوهشی متقابل در تولید و انتشار دانش و ارائه خدمات، این تفاهمنامه بین دادگســتری کل اســتان به نمایندگی آقای دکتر حیدر آســیابی به عنوان رییس کل دادگســتری به آدرس: گرگان– بلوار شهید کلانتری– خیابان دانشجو–اداره کل دادگستری استان گلستان به شماره تلفن ۳۲۱۳۱۸۲۴ که در این تفاهمنامه "دادگســتری" نامیده می شود و دانشگاه گلستان به نمایندگی آقای دکتر علیرضا خواجه شاهکوهی به عنوان رئیس دانشگاه به آدرس : کیلومتر ۱۰ جاده گرگان گنبد – کیلومتر یک کمربندی سرخنکلاته-پردیس دانشگاه گلستان به تلفن ۳۲۲۵۴۱۶۰ که در این تفاهم نامه"دانشگاه" نامیده میشود به شرح ذیل منعقد میگرد<mark>د:</mark>

ماده یک: اهداف تفاهم نامه :

همکاری مشترک در موضـوعات علمی، آموزشــی، پژوهشــی و تحقیقاتی، بازدیدهای علمی، برگزاری همایشها و

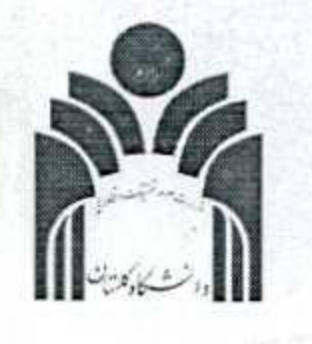

نشستهای مشترک و ارائه خدمات تحقیقی و پژوهشی با در نظر گرفتن امکانات طرفین تفاهمiامه.

## **ماده دو : موضوع تفاهم نامه:**

۱–۲– برگزاری نشستهای علمی مشترک با حضور قضات و اساتید دانشگاه و دانشجویان دانشگاه گلستان. ۲–۲– تبادل اطلاعات متقابل علمی– مو<mark>جود در دو دسستگاه</mark> (گزارش ها، پایان نامهها، مقالات و اطلاعات عادی و غیر محرمانه و همچنین یافته علمی در زمینه های مختلف حقوقی و اجتماعی).

۲–۲– همکاری و اجرای طرحهای تحقیقاتی، پژوهشی مشترک در قالب کار گروههای تخصصی با موضوعات حقوقی ۴–۲– بهرهگیری متقابل از امکانات مادی و معنوی در اختیار دو دســــنگاه در زمینههایی از قبیل تحتیقات مشــــترک و بازدیدهای علمی و کارآموزی و همایشها و نشستهای مشترک.

۵–۲– ایجاد بانک اطلاعاتی مشترک از طرحهای پژوهشی محققین<mark>، مدرسین، فضای تحقیقاتی</mark> و آموزشی. ۶–۲– همکاری در زمینه انتشار خبر نامههای علمی ت<mark>حقیقاتی مشترک و مج</mark>له حقوقی (نشریه علمی و پژوهشی). ۷–۲– تبادل اساتید در موارد کار آموزی دانشجویان و کارهای تحقیقاتی مشترک.

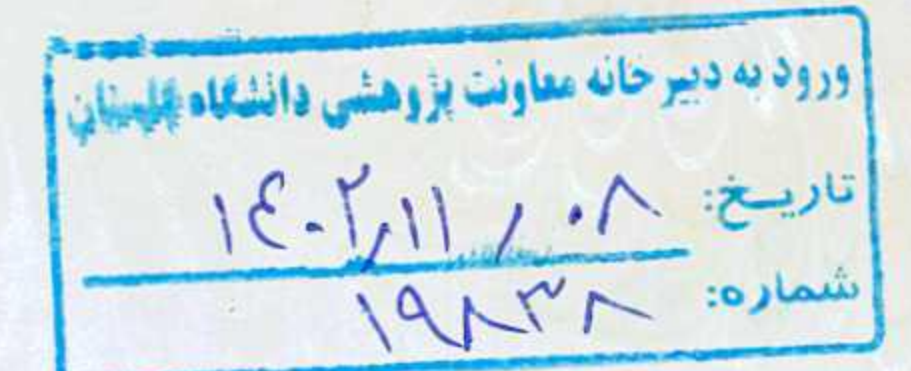

۸–۲– فراهم نمودن امکان بهره برداری از کتابخانه برای محققین، اســاتید و دانشــجویان و قضــات در راستای ارتقای دانش حقوقبي.

**ماده سه: تعهدات دانشگاه :** 

۱–۳– اولویت دادن به عناوین مشــترک تحقیقاتی مورد نیاز طرفین تفاهم نامه در طرح های پژوهشی و پایان نامه های دانشجویان تحصیلات تکمیلی (در خصوص موضوعات مدنی و کیفری،آسیب های اجتماعی).

۲–۳– ارایه خدمات آموزشــی جهت برگزاری کارگاه های تخصــصــی و نشــســت های <mark>علمی در چارچوب قوانین و</mark> مقررات حاکم بر دانشگاه.

۳-۳- عنداللزوم دعوت از محققین و کارشــناســان دادگســتری در سمینار های علمی و جلسات دفاعیه پایان نامههای مربوط به اولویتهای پژوهشی مرتبط با طرفین تفاهمنامه.

۴–۳– درج گزارش نهایی طرحهای مشــترک و دســتاوردهای علمی و پژوهشی در مجلات و نشریات داخلی طرفین با رعایت طبقه بندی ًو در چارچوب قوانین و مقررات حاکم بر دانشگاه.

۵–۳–همکاری در زمینه بهره مندی از امکانات تحقیقاتی،آموزشــی و اجرایی در راســـتای اجرای طرحهای مطالعاتی و تحقیقـاتی و ســــایر مواردی کــه در کــارگروه معین میگردد در چــارچوب قوانین و مقررات <mark>حــاکم بر دانشـــ</mark>ـگــاه ۳–۶– همکاری علمی با دادگستری در تمهید، پیشنهاد و اجرای دوره های آموزشی با توجه ب<mark>ه نیازمندیهای دادگستری</mark> کل استان گلستان در موضوعات حقوقی.

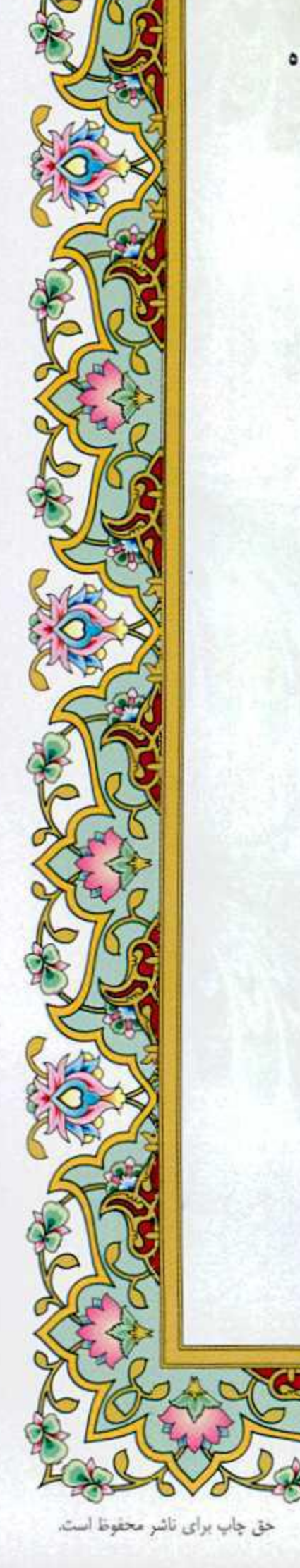

۳-۲- امکان استفاده از کتب و مدارک <mark>مو</mark>جود در کتابخانه دانشگاه گلستان برای پژوهشگران و همکاران معرفی شده از سوی دادگستری در <mark>چارچوب متررات</mark> و قوانین حاکم بر دانشگاه.

## داده چهار: تعهدات دادگستری :

**STAR STAR MARKETING START** 

۱–۴– فرانم نمودن امکان <mark>حضور اساتید حقوق</mark>، دانشجو<mark>یان، کارشنا</mark>سان حقوقی دانشگاه در جلسات دادرسی و نشستهای قضایی مرتبط با موضوعات دادگستری.

۲-۲- همکاری در جهت استفاده از امکانات تحقیقاتی – آموزشی و پژوهشی دادگستری.

۴–۳– همکاری با دانشجویان و اعضای هیات علمی و امور حقوقی دانشگاه در زمینه ارایه اطلاعات غیر محرمانه دادگستری در چهارچوب قوانین حاکم.

۴–۴– دعوت از دانشجویان، اعضای هیات علمی و امور <mark>حقوقی دانشگاه در زمینه ارایه اطلاعات غیر محرمانه</mark> دادگستری در چهارچوب قوانین حاکم.

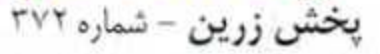

۵–۴– اشتراک مساعی در جهت تدوین نیازمندی های مشترک و دفاع از اولویت های طرفین در برابر اشخاص حقیقی یا حقوقی و مجامع استانی، فرا استانی و سایر همکارهایی که در کمیته کاری مشخص می گردد. ۶–۴– صدور و مجوز همکاری کارشناسان و متخصصین شاغل در آن دانشگاه جهت همکاری در پروژه های تحقیقاتی مصوب در چهارچوب ضوابط دادگستری و صدور مجوز جهت استفاده از تخصص فنی کارشناسان و اعضای هیات علمی. ۷–۴– بررسی پروژههای تحقیقاتی پیشنهادی دانشگاه و اخذ تصمیم در مورد آنها و مصوبات و اعل**ام نتایج بررسی**ها به دانشگاه.

۸–۴– معرفی کارشناسان و قضات با تجربه به عنوان مدرس در کارگاههای آموزشی دانشگاه. ۹–۴– چاپ مجله تخصصی حقوقی با استفاده از ظرفیت علمی دادگستری و د<mark>انشگاه در چارچوب قوانین و مقررات</mark> حاكم بر طرفين تفاهمنامه. ۰۱–۴– همکاری با دادگستری در اجرای مشترک طرح معاضدت قضایی توسط معاونت آموزشی دانشگاه و بکارگیری

دانشجویان از طریق واحد ارشاد و معاضدت قضایی دادگستری به عنوان کارآموز.

## ماده ; ح: روش اجرایی تفاهم نامه:

۱–۵–ایجاد کمیته کاری ترکیبی از نمایندگان، اساتید و کارشناسان و محقق<mark>ان دانشگاه و اداره کل دادگستری که توسط</mark> طرفین کتبا معرفی می گردند جهت عملیاتی نمودن موضوعات تفاهمنامه.

تبصر د١- برای برخی از مفاد تفاهم نامه شامل برگزاری همایش ما، کارگاه ها، پروژه تحقیقاتی، مطالعاتی و اجرایی مصوب، با توافق طرفین قرارداد مستقلی منعقد می گردد. ۲–۵– ایجاد کارگروه علمی مشترک در <mark>راست</mark>ای اهداف و <mark>موضوعات تفاهم نامه به منظور بررسی و ارزیابی مشکلات و</mark> معضلات حقوقی و قضایی استان و راههای بهبود آن.

**تبصره7-** دستورالعمل ها و آیین ن<mark>امه های لازم (</mark> تدوین دستورالمل اجرایی تفاهم نامه مشترک) جهت اجرایی نمودن مفاد تفاهم نامه حداکثر تا دو ماه پس از ان<mark>عق</mark>ادتفاه<mark>م نامه با هماهنگی طر</mark>فین تفاهم نامه انجام خواهد شد.

۳–۵– در راستای انجام موضوعات تفاهم.نامه طرفین نسبت به تاسیس دبیرخانه مشترک همکاریهای حقوقی دانشگاه و دادگستری استان اقدام خواهند کرد.

ماده شش: سایر موارد: ۱–۶– در ارائه گزارش نهایی و نگارش مقالا<mark>ت حاصل از طرحهای تحقیقاتی مشترک، بایستی نا</mark>م دادگستری و دانشگاه ذکر گردد.

۲–۶– لمرفین تحت هیچ عنوان حق واگذاری انجام موضوع<mark>ات تفاهمiنامه</mark> را به غیر، <mark>جزئا و کلا نخواهند داشت.</mark>

۴–۶– اجرای مفاد تفاهمiامه با رعایت کامل آیین نامه معاملات و سایر قوانین و مقررات دانشگاه و دادگستری صورت مي گير د.

۴–۶– امضای این تفاهم نامه هیچگونه تعهدی مالی <mark>را برای طرفین ایجاد نمی نماید و جنبه درآمد زایی برای هیچ یک از</mark> طرفین ندارد لکن طرفین نهایت اهتمام خویش را در جهت اجرای بهینه تفاهمنامه بکار خواهند بست.

۶–۵– در صورتی که اجرای پروژه های تحقیقاتی اولویت دار ابتدا بر اساس مفاد و دستور العمل های تحقیقاتی بررسی و مورد تایید طرفین تفاهمiامه باشد با انعقاد قرارداد مستقل انجام خواهد شد.

۶–۶– چنانچه انجام هر یک از موضوعات تفاهمiامه بار مالی برای طرفین داشته باشد با انعقاد قرادادهای مستقل تامین و پرداخت میگردد.

۷–۶– طرفین تفاهمنامه نسبت به اخذ مجوزات و امتیاز چاپ (مجله پژوهشی حقوقی دانشگاه) بصورت دو ماهنامه – ماهنامه-و یا … همکاری می نمایند.

**ماده هفت: مدت تفاهم فامه:** مدت این تفاهم نامه از تاریخ ثبت آن به مدت دو سال معتبر می باشد و در صورت توافق طرفين قابل تمديد خواهد بود.

**ماده دشت: حل اختلاف:** حل اختل<sub>ا</sub>فات ناشی از تفسیر یا اجرای مفاد تفاهمنامه، بند یا بندهایی <mark>از آن، در جلسهای با</mark> حضور نمایندگان طرفین بررسی و حل و فصل میگردد و در صورت عدم حصول نتیجه طرفین می<mark>توانند نسبت به خاتمه</mark> تفاهمنامه يا حذف بند مورد اختلاف طرفين اقدام نمايد.

**ماده نه: خاتمه تفاهم نامه : ه**ر یک از طرفین تفاهمiامه <mark>می توانند با یک ماه اعل</mark>ام قبلی و کتبی نسبت ب<mark>ه خات</mark>مه تفاهمiامه اقدام نمایند. در صورت خاتمه تفاهمiامه توسط هر یک از طرفین، قراردادهای منعقده بر اساس تفاهمiامه به قوت خود باقی است و بر اساس شرایط قرارداد اجرا میگردد.

**ماده ده:** این تفاهمنامه تابع قوانین <mark>جمهوری اسلامی ایران است و در</mark> چهار نسخه و ده ماده و دو تبصره بین طرفین تنظیم گردیدهٌ که ْتمام نسخه ه<mark>ا حکم واحد دارد. امید است در سایه توجهات حضرت ولی عصر (عج) و همفکری متقابل، نتایج</mark> ارزشمندی از آن حاصل گردد و رضایت خداوند منان را در پی داشته باشد .

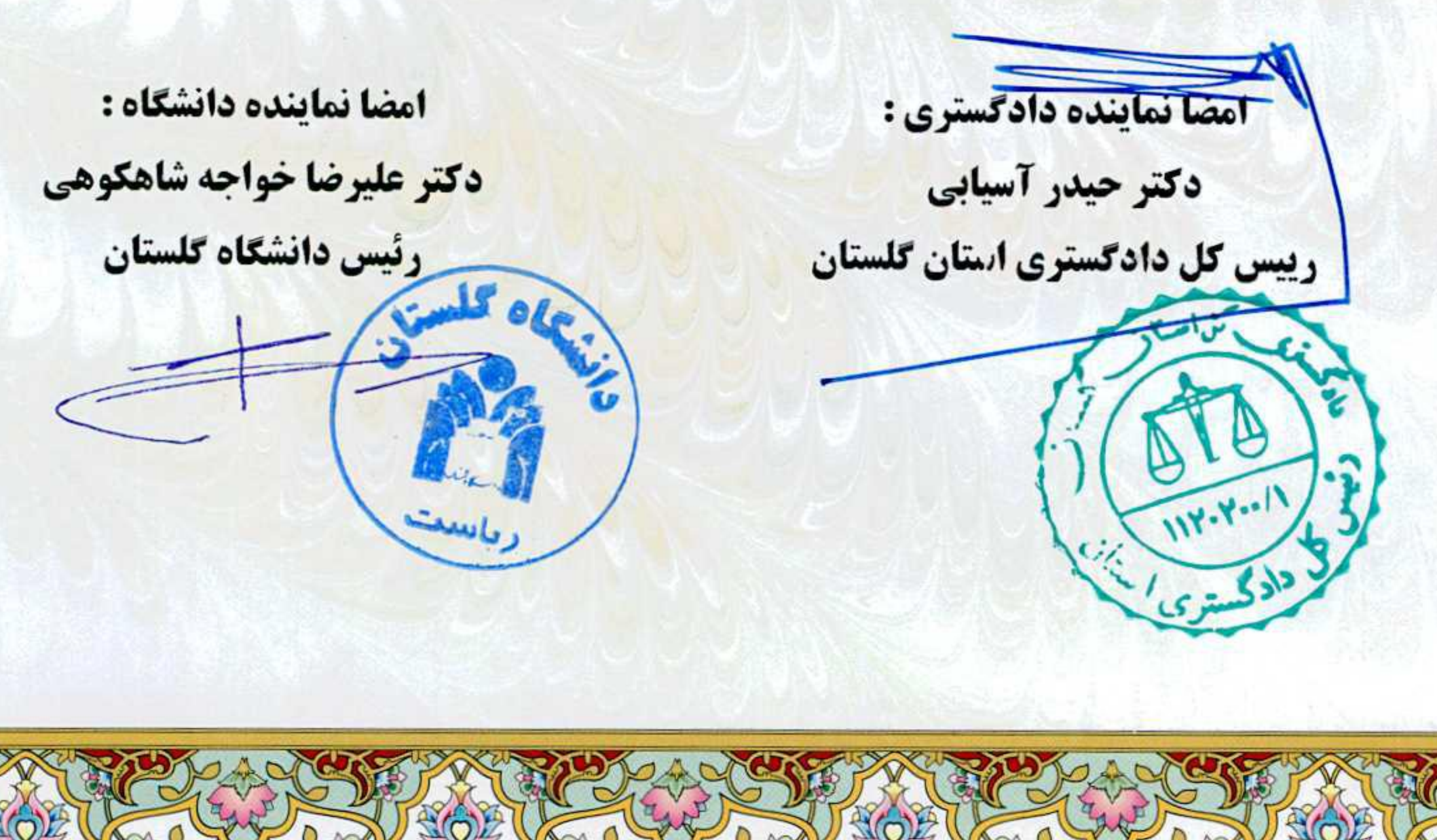